#### ธรรมนิติ **DHARMNI**

**www.dst.co.th [www.dst.co.th/facebook](http://www.dst.co.th/facebook)**

#### **บริษัท ฝึกอบรมและสัมมนาธรรมนิติจำกัด** สงวนลิขสิทธิ์ 21/5218 **DHARMNITI SEMINAR AND TRAINING CO. LTD.**

178 อาคารธรรมนิติชั้น 4 ซอยเพิ่มทรัพย์ (ประชาชื่น 20) ถ.ประชาชื่น แขวงบางซื่อ เขตบางซื่อ กรุงเทพฯ 10800 TAX ID 010-553-300-1556

การจัดทำ

# Excel Dynamic Chart

# เพื่อการนำเสนอขอมูล

- ‣ **การสร้าง Chart, Dynamic Chart เพื่อการนําเสนอในรูปแบบต่างๆ ด้วยโปรแกรม Excel**
- ‣ **เพิ่มประสิทธิภาพการนําเสนอให้น่าสนใจ ประหยัดเวลา สามารถติดตามและประเมินผลการดําเนินงาน**
- ‣ **ต่อยอดการนําเสนอ ด้วย Dashboard สําหรับแสดงข้อมูลและสถานะปัจจุบันขององค์กรหรือธุรกิจ**

**ในรูปแบบของตัวช่วยวิเคราะห์และตัดสินใจ**

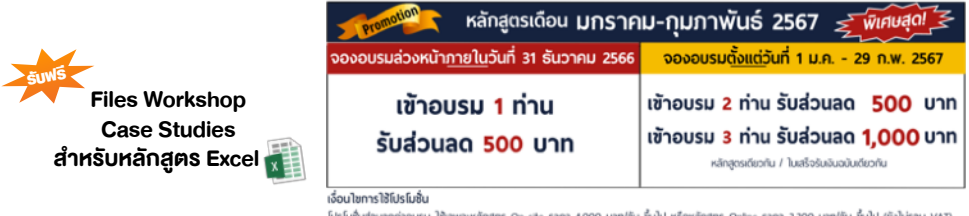

/ ไม่ร่วมโปรโมชื่นอื่น

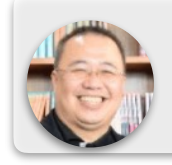

### อาจารย์ขันธฤทธิ์ ปฐมเล็ก

วิทยากร

- ที่ปรึกษาระบบงาน IT และการพัฒนา IT ในทุกฝ่ายงาน
- ພູ້เชี่ยวชาญด้านการออกแบบฐานข้อมูล และการประยุกต์ใช้ Excel เชิงธุรกิจ
- Microsoft Certified Trainer (MCT)
- Microsoft Office Specialist (MOS) Certificates

# **หัวข้อสัมมนา**

#### **1.ทำความเข้าใจข้อมูลและการใช้งานกราฟประเภทต่างๆ**

- 1.1 สรุปข้อมูลจากตารางข้อมูลดิบเพื่อเตรียมข้อมูลในการสร้างกราฟ
- 1.2 รูปแบบของกราฟต่างๆที่ใช้ในการแสดงผลลัพธ์ (แนวโน้ม, เปรียบเทียบ, สัดส่วน, ความสัมพันธ์)
- 1.3 หลักการเลือกใช้กราฟให้เหมาะสมกับข้อมูลต่างๆ (ข้อมูลทางบัญชี, ข้อมูลประเภทสินค้า, ข้อมูลยอดขาย)
- 1.4 ข้อแนะนำในการใช้กราฟแต่ละประเภทให้เหมาะสมกับข้อมูล

# **กําหนดการสัมมนา**

# **วันอังคารที่ 23 มกราคม 2567**

(เวลา 09.00 - 16.00 น.)

# **โรงแรมโนโวเทล กรุงเทพ เพลินจิต สุขุมวิท**

ถ.เพลินจิต (รถไฟฟ้า BTS สถานีเพลินจิต ทางออกที่ 4)

## **อัตราค่าสัมมนา**

**สมาชิก (Tax,HR) บุคคลทั่วไป**  $4.200 + \text{VAT } 294 = 4.494 \text{ U}$  $4.900 + \text{VAT } 343 = 5.243 \text{ U}$ 

(รวมเอกสาร ชา กาแฟ อาหารว่าง อาหารกลางวัน)

Dharmniti Seminar and Training Co., Ltd. Tel. 02-555-0700 Ext.1

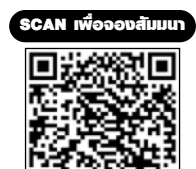

 $*$ กรณานำ Notebook MS Excel 2013 ขึ้นไปมาในวันสัมมนา\*\*

#### **2.ขั้นตอนในการสร้างกราฟ (Workshop)**

- 2.1 วิธีการสร้างกราฟจากข้อมูลที่มีความซับซ้อนให้อ่านง่ายและชัดเจน
- 2.2 การจัดเตรียมข้อมูลเพื่อการสร้างกราฟ
- 2.3 เทคนิคการปรับแต่งกราฟ
	- การนำองค์ประกอบเข้าและออก (Chart Title, Axis Title, Legend, Data Label, Series Name)<br>- การใส่ตารางข้อมลเข้าไปใบกราฟ
	- การใส่ตารางข้อมูลเข้าไปในกราฟ<br>- การเพิ่มขดข้อมลเข้าไปในกราฟ

- การบันทึกรูปแบบกราฟไว้ใช้ในครั้งถัดไป

**3.Workshop การสร้าง Chart แบบต่างๆจากชุดข้อมูลที่หลากหลาย เช่น การประเมินผลการดำเนินงาน การเปรียบ เทียบสัดส่วน การจำแนกแยกประเภทสินค้าและการคาดการณ์แนวโน้มที่อาจจะเกิดในอนาคต เป็นต้น**

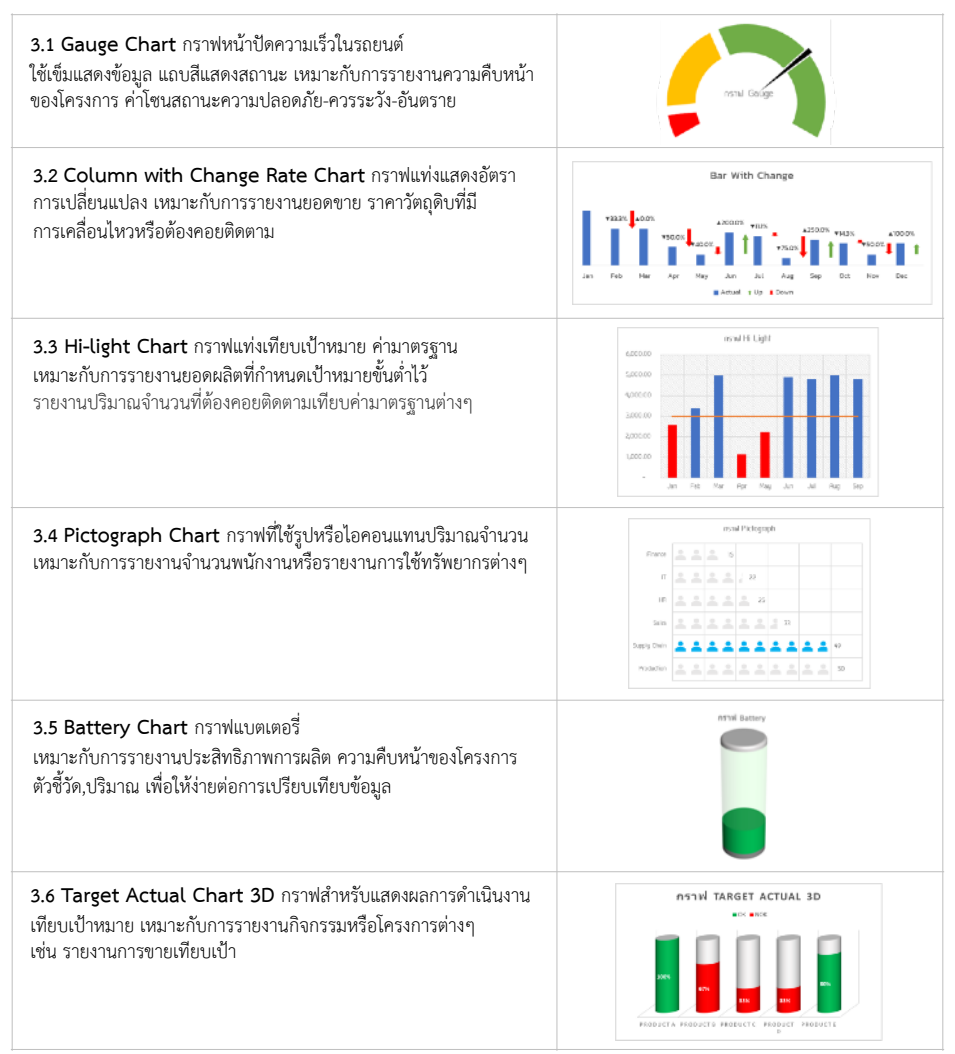

#### สงวนลิขสิทธิ์ 21/5218

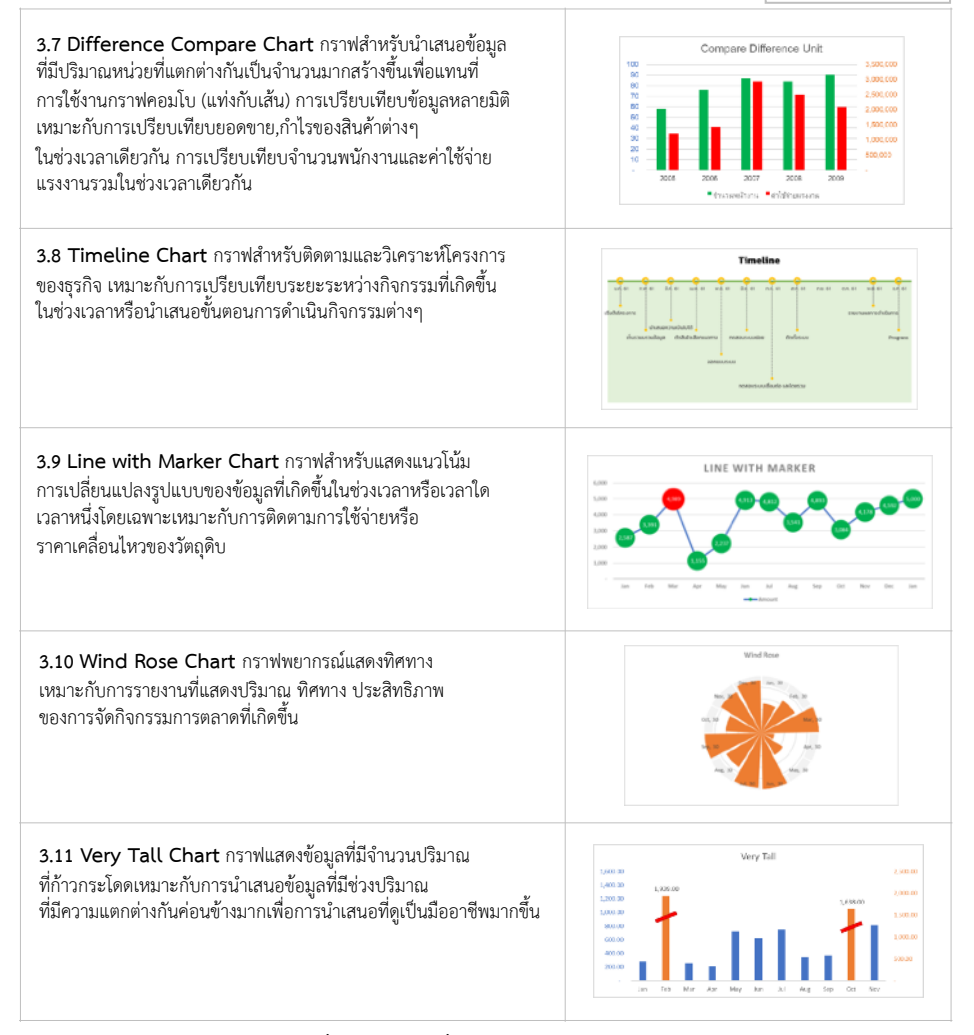

#### **4.เทคนิคการสร้าง Dynamic Chart เชื่อมโยงข้อมูลเพื่อจัดทำ Dashboard อย่างง่าย**

- 4.1 การเชื่อมโยงข้อมูลรายงานเข้ากับกราฟ เพื่อประหยัดเวลา ไม่จำเป็นต้องอัพเดตแผนภูมิทุกครั้งที่มีการเปลี่ยนแปลงข้อมูล โดยเฉพาะเมื่อมีข้อมูลจำนวนมาก
- 4.2 การสร้างระบบรายงานที่มีความ Dynamic และ Interactive ดูข้อมูลเพิ่มเติมหรือดูข้อมูลในช่วงเวลาที่ต้องการได้อย่าง สะดวกสบาย
- 4.3 สร้าง Dashboard นำเสนอข้อมูลเพื่อการตัดสินใจที่กระชับ แม่นยำยิ่งขึ้นและสามารถตรวจสอบสถานะของธุรกิจหรือองค์กร ได้ในเวลาเดียวกัน

ชําระค่าสัมมนาเป็น **เงินสด** หรือ **เช็ค** สั่งจ่ายในนาม **บริษัท ฝึกอบรมและสัมมนาธรรมนิติจํากัด** 178 อาคารธรรมนิติชั้น 4 ซอยเพิ่มทรัพย์ (ประชาชื่น 20) ถ.ประชาชื่น แขวงบางซื่อ เขตบางซื่อ กรุงเทพฯ 10800 เลขประจําตัวผู้เสียภาษี 010-553-300-1556 (สํานักงานใหญ่) (กรณีไม่มีหนังสือรับรองหัก ณ ที่จ่าย ต้องชําระเต็มจํานวน) **งดรับเช็คส่วนตัว**

#### ยิ่งอบรมมาก ยิ่งเสียภาษีน้อย ค่าอบรมสามารถลงรายจ่ายได้เพิ่มขึ้นถึง 200%

สนใจสํารองที่นั่งได้ที่ โทรศัพท์ 02-555-0700 กด 1